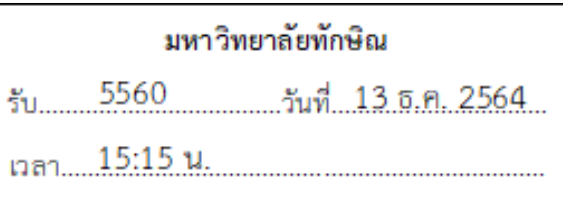

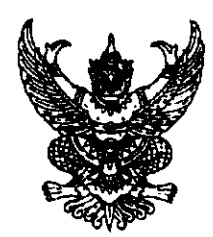

ที่ อว ๐๖๑๐(๓)/๗๔๘

้ถึง กระทรวง กรม สถาบันการศึกษา และหน่วยงาน

ด้วยคณะกรรมการสรรหาผู้อำนวยการวิทยาลัยชุมชนน่าน จะดำเนินการสรรหาผู้อำนวยการ วิทยาลัยขุมชนน่าน โดยการรับสมัครและการเสนอชื่อ สำหรับผู้ที่สนใจและมีคุณสมบัติครบสามารถ ยื่นใบสมัครได้ด้วยตนเองระหว่างวันที่ ๗ – ๑๖ ธันวาคม ๒๕๖๔ ไม่เว้นวันหยุดราชการ ณ สถาบันวิทยาลัย ชุมชน กองบริหารทรัพยากรบุคคล อาคารรัชมังคลาภิเษก ๒ ชั้น ๑๐ กระทรวงศึกษาธิการ กรุงเทพมหานคร ด๐๓๐๐ โทรศัพท์ ๐๒-๒๘๐- ๐๐๙๑ – ๖ ต่อ ๔๑๔๗ โทรสาร ๐๒-๒๘๐-๔๑๖๒ หรือที่วิทยาลัยชุมชนน่าน เลขที่ ๑๐ หมู่ที่ ๕ ถนนยันตรกิจโกศล อำเภอเมืองน่าน จังหวัดน่าน ๕๕๐๐๐ โทรศัพท์ ๐๕๔-๗๑๐๓๒๙, o๕๔-๗ด๘๒๓๕ โทรสาร o๕๔-๗ดo๓๒๙ รายละเอียดสามารถดาวน์โหลดผ่านทาง QR Code ที่มาพร้อม หนังสือนี้ จึงขอความอนุเคราะห์ท่านประชาสัมพันธ์เรื่องดังกล่าวทางสถานีวิทยุกระจายเสียง สื่อสิ่งพิมพ์ หรือ สื่อออนไลน์อื่น ๆ ด้วย จักขอบพระคุณยิ่ง

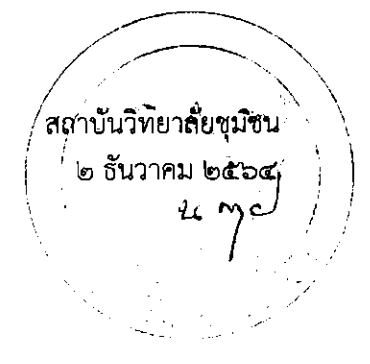

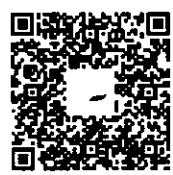

กองบริหารทรัพยากรบุคคล โทร. อ ๒๒๘๐ ๐๐๙๑-๖ ที่ย ๔๑๔๗ โทรสาร $\sim$ อ ๒๒๘๐ ๔๑๖๒